## GammaLib - Bug #433

## GammaLib check fails on Solaris using the Sun Studio compiler

08/23/2012 01:45 AM - Knödlseder Jürgen

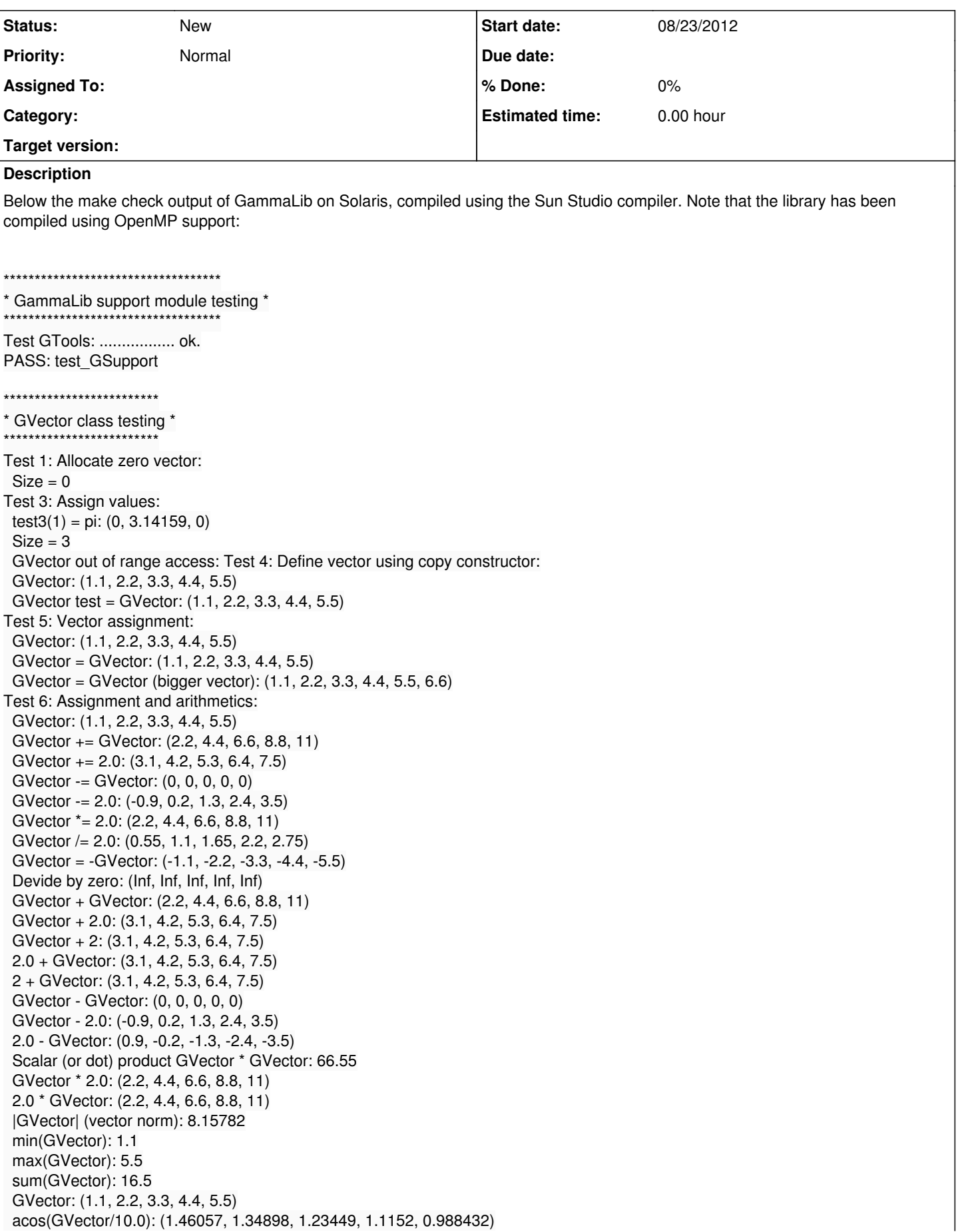

```
 acosh(GVector): (0.443568, 1.42542, 1.86328, 2.16158, 2.38953)
 asin(GVector/10.0): (0.110223, 0.221814, 0.336304, 0.455599, 0.582364)
 asinh(GVector/10.0): (0.109779, 0.218263, 0.324286, 0.426913, 0.52548)
 atan(GVector/10.0): (0.10956, 0.21655, 0.318748, 0.414507, 0.502843)
 atanh(GVector/10.0): (0.110447, 0.223656, 0.342828, 0.472231, 0.618381)
 cos(GVector): (0.453596, -0.588501, -0.98748, -0.307333, 0.70867)
 cosh(GVector): (1.66852, 4.56791, 13.5748, 40.7316, 122.348)
 exp(GVector): (3.00417, 9.02501, 27.1126, 81.4509, 244.692)
 abs(cos(GVector)): (0.453596, 0.588501, 0.98748, 0.307333, 0.70867)
 log(GVector): (0.0953102, 0.788457, 1.19392, 1.4816, 1.70475)
 log10(GVector): (0.0413927, 0.342423, 0.518514, 0.643453, 0.740363)
 sin(GVector): (0.891207, 0.808496, -0.157746, -0.951602, -0.70554)
 sinh(GVector): (1.33565, 4.45711, 13.5379, 40.7193, 122.344)
 sqrt(GVector): (1.04881, 1.48324, 1.81659, 2.09762, 2.34521)
 tan(GVector): (1.96476, -1.37382, 0.159746, 3.09632, -0.995584)
 tanh(GVector): (0.800499, 0.975743, 0.997283, 0.999699, 0.999967)
 Incompatible size GVector + GVector: *** ERROR in GVector::operator+=(GVector): Vector dimensions differ (5 <-> 6)
 cross(a,b) (using 5-dim vectors): *** ERROR in cross(GVector,GVector): Vector cross product only defined for 3 dimensions but
 vector size is 5
 cross(a,b) (using vectors with different dimension): *** ERROR in cross(GVector,GVector): Vector dimensions differ (5 <-> 6)
 cross(a,b) (using 3-dim vectors):
  a: (1, 0, 0)
  b: (0, 1, 0)
  cross: (0, 0, 1)
Test 7: Comparison:
 GVector == GVector: 1
GVector == GVector(0): 0 GVector == GVector (bigger): 0
 GVector != GVector: 0
 GVector != GVector(0): 1
 GVector != GVector (bigger): 1
PASS: test_GVector
*************************
* GMatrix class testing *
 *************************
Test GMatrix: Output test matrix:
== GMatrix == Number of rows ............: 3
 Number of columns .........: 4
 Number of elements ........: 12
 Number of allocated cells .: 12
 1, 2, 3, 4
 5, 6, 7, 8
 9, 10, 11, 12
Test GMatrix: Matrix conversions: ........... ok.
Test GMatrix: Vector extraction, insertion and addition: .... ok.
GMatrix - Test 1: Allocate zero matrix: GMatrix - Test 3: Assign matrix values: ok.
GMatrix - Test 4: Define matrix using copy constructor: ok.
GMatrix - Test 5: Matrix assignment: ok.
GMatrix - Test 6: Transposition: ok.
GMatrix - Test 7: Matrix*Vector multiplication: ok.
GMatrix - Test 8: Matrix*Matrix multiplication: ok.
GMatrix - Test 9: Assignment and arithmetics: ok.
GMatrix - Test 10: Matrix functions: ok.
GMatrix - Test 11: Comparison: ok.
PASS: test_GMatrix
****************************
* GSymMatrix class testing *
****************************
Test GSymMatrix: Output test matrix:
== GSymMatrix == Number of rows ............: 3
 Number of columns .........: 3
 Number of elements ........: 6
 Number of allocated cells .: 6
```
 4, 1, 2 1, 5, 3 2, 3, 6 GSymMatrix - Test 1: Allocate zero matrix: ok. GSymMatrix - Test 3: Assign matrix values: ok. GSymMatrix - Test 4: Define matrix using copy constructor: ok. GSymMatrix - Test 5: Matrix assignment: ok. GSymMatrix - Test 6: Matrix\*Vector multiplication: ok. GSymMatrix - Test 7: Matrix\*Matrix multiplication: ok. GSymMatrix - Test 8: Assignment and arithmetics: ok. GSymMatrix - Test 9: Matrix functions: ok. GSymMatrix - Test 10: Comparison: ok. GSymMatrix - Test 11: Transformations: ok. GSymMatrix - Test 12: Cholesky decomposition, solver and inverter: Res(CD)=8.88178e-16 Res(CDZ)=8.88178e-16 Res(S0)=0 Res(S1)=2.22045e-16 Res(S2)=0 Res(S0Z)=0 Res(S1Z)=2.22045e-16 Res(S2Z)=0 Res(CI)=4.44089e-16 Res(CIZ)=4.44089e-16 ok. PASS: test\_GSymMatrix \*\*\*\*\*\*\*\*\*\*\*\*\*\*\*\*\*\*\*\*\*\*\*\*\*\*\*\*\*\*\* \* GSparseMatrix class testing \* \*\*\*\*\*\*\*\*\*\*\*\*\*\*\*\*\*\*\*\*\*\*\*\*\*\*\*\*\*\*\* Test GSparseMatrix: Output test matrix: === GSparseMatrix === Number of rows ............: 4 Number of columns .........: 5 Number of non-zero elements: 9 (9) Pending element ...........: (3,4)=9 Number of allocated cells .: 512 Memory block size .........: 512 Sparse matrix fill ........: 0.45 Test GSparseMatrix: Allocate zero matrix: . ok. Test GSparseMatrix: Assign matrix values: ..... ok. Test GSparseMatrix: Define matrix using copy constructor: . ok. Test GSparseMatrix: Matrix assignment: .. ok. Test GSparseMatrix: Matrix transpose: .. ok. Test GSparseMatrix: Matrix\*Vector multiplication: .. ok. Test GSparseMatrix: Matrix\*Matrix multiplication: ... ok. Test GSparseMatrix: Arithmetics: ................. ok. Test GSparseMatrix: Matrix functions: ... ok. Test GSparseMatrix: Comparison: ...... ok. Test GSparseMatrix: Matrix conversions: ........ ok. Test GSparseMatrix: Cholesky decomposition, solver and inverter: .....................ok. Test GSparseMatrix: Heavy calculus: - Fill of 10000 values needed 0.05 sec (reference ~ 0.2 sec) - Modification of 10000 values needed 0 sec (reference ~ 0 sec) - 10000 columns adding needed 2.15 sec (reference ~ 4.6 sec) - 10000 columns stack-adding needed 0.82 sec (reference ~ 1 sec) - Matrix adding and subtraction 300 times 1.34 sec (reference ~ 1.4 sec) - Matrix multiplication 1 times 0.98 sec (reference ~ 3.1 sec) ok. PASS: test\_GSparseMatrix \*\*\*\*\*\*\*\*\*\*\*\*\*\*\*\*\*\*\*\* \* Numerics testing \* \*\*\*\*\*\*\*\*\*\*\*\*\*\*\*\*\*\*\*\* Test GIntegral: .. ok. PASS: test\_GNumerics \*\*\*\*\*\*\*\*\*\*\*\*\*\*\*\*\*\*\*\*\*\*\* \* GFits class testing \* \*\*\*\*\*\*\*\*\*\*\*\*\*\*\*\*\*\*\*\*\*\*\* Test GFits: .. TEST ERROR: Unable to create FITS file. \*\*\* ERROR in GFitsHeader::card(std::string&): Keyword "EXTNAME" not found in header /bin/sh: line 9: 19803: Abort(coredump) FAIL: test\_GFits

\*\*\*\*\*\*\*\*\*\*\*\*\*\*\*\*\*\*\*\*\*\*\*\* \* GXml classes testing ' \*\*\*\*\*\*\*\*\*\*\*\*\*\*\*\*\*\*\*\*\*\*\* Test XML attributes: ................ ok. Test XML elements: .... ok. Test XML constructors: .... ok. Test XML loading and saving: ... ok. Test XML element access: ........ ok. PASS: test\_GXml \*\*\*\*\*\*\*\*\*\*\*\*\*\*\*\*\*\*\*\*\*\*\*\*\*\*\*\*\*\*\*\*\* \* GApplication classes testing \* \*\*\*\*\*\*\*\*\*\*\*\*\*\*\*\*\*\*\*\*\*\*\*\*\*\*\*\*\*\*\*\*\*\* Test GLog: ... ok. PASS: test\_GApplication \*\*\*\*\*\*\*\*\*\*\*\*\*\*\*\*\*\*\*\*\*\*\*\*\* \* GModel class testing \* \*\*\*\*\*\*\*\*\*\*\*\*\*\*\*\*\*\*\*\*\*\*\* Test GModelPar: . ok. Test GModelPointSource: ...... ok. Test GModels: . TEST ERROR: Unable to construct model container from XML document. \*\*\* ERROR in GModels::read(GXml&): Invalid model type "PointSource" encountered. No models are registered. /bin/sh: line 9: 19832: Abort(coredump) FAIL: test GModel \*\*\*\*\*\*\*\*\*\*\*\*\*\*\*\*\*\*\*\*\*\*\*\*\* \* GSky classes testing \* \*\*\*\*\*\*\*\*\*\*\*\*\*\*\*\*\*\*\*\*\*\*\* Test Healpix GSkymap constructors: ........ ok. Test Healpix GSkymap I/O: TEST ERROR: Unable to save Healpix map. \*\*\* ERROR in GFitsHeader::card(std::string&): Keyword "EXTNAME" not found in header /bin/sh: line 9: 19841: Abort(coredump) FAIL: test GSky \* GObservations class testing \* Test openMP results: \*\*\*\* Unbinned Test \*\*\*\* \* Unbinned : Test with 1 thread /bin/sh: line 9: 19850: Abort(coredump) FAIL: test\_GObservations \* Multi-wavelength class testing \* Test observation handling: TEST ERROR: Unable to construct GMWLObservation. \*\*\* ERROR in GFitsHeader::card(std::string&): Keyword "EXTNAME" not found in header /bin/sh: line 9: 19859: Abort(coredump) FAIL: test MWL \* CTA instrument specific class testing \* \*\*\*\*\*\*\*\*\*\*\*\*\*\*\*\*\*\*\*\*\*\*\*\*\*\*\*\*\*\*\*\*\*\*\*\*\*\* Test CTA response: ......../bin/sh: line 9: 19868: Abort(coredump) FAIL: test CTA \* LAT instrument specific class testing \* Test response: .

TEST ERROR: Unable to load LAT response P6\_v3\_diff. \*\*\* ERROR in GFitsHeader::card(std::string&): Keyword "EXTNAME" not found in header /bin/sh: line 9: 19877: Abort(coredump) FAIL: test\_LAT Traceback (most recent call last): File "./test\_python.py", line 3, in <module> from gammalib import \* File "/home/jenkins/workspace/slave/workspace/gammalib-mandriva/pyext/gammalib/\_\_init\_\_.py", line 1, in <module> from gammalib.app import \* File "/home/jenkins/workspace/slave/workspace/gammalib-mandriva/pyext/gammalib/app.py", line 7, in <module> import \_app ImportError: ld.so.1: isapython2.6: fatal: relocation error: file /home/jenkins/workspace/slave/workspace/gammalib-mandriva/pyext/gammalib/\_app.so: symbol \_\_1cDstdJexceptionG\_\_vtbl\_: referenced symbol not found FAIL: test\_python.py

============================================== 8 of 16 tests failed

• exception handling registries core dumps of unknown nature

Please report to jurgen.knodlseder@irap.omp.eu ==============================================

## gmake[2]: \*\*\* [check-TESTS] Error 1

gmake[2]: Leaving directory `/home/jenkins/workspace/slave/workspace/gammalib-mandriva/test' gmake[1]: \*\*\* [check-am] Error 2 gmake[1]: Leaving directory `/home/jenkins/workspace/slave/workspace/gammalib-mandriva/test' gmake: \*\*\* [check-recursive] Error 1 Build step 'Execute shell' marked build as failure Finished: FAILURE

**History**

## **#1 - 08/23/2012 01:47 AM - Knödlseder Jürgen**

The problems are related to

*05/03/2024 5/5*